## Tabla de contenido  $1<sub>1</sub>$  $1.2.$  $1.2.1$  $1.2.2$  $1.3$  $2.1$  $2.1.1$  $2.2$ ANTECEDENTES DE LOS APORTES HÍDRICOS PRODUCIDOS POR LA CUENCA EN ESTUDIO ...........................5 2.3  $2.4$  $2.5$  $2.5.1$  $2.5.2$  $2.5.3$ CAPÍTULO 3: CARACTERIZACIÓN DEL ÁREA DE ESTUDIO ................................. 11  $31$  $3.1.1$  $3.1.2$  $3.1.3$  $3.1.4$  $3.1.5$  $3.1.6$  $3.1.7$  $3.1.8$  $4.1$  $4.1.1$  $4.1.2$  $4.1.3$  $4.1.4$  $Humed ad$  relativa  $\ldots$  31  $4.1.5$  $4.1.6$  $4.1.7$  $4.2$ CAPÍTULO 5: RESULTADOS DE LA MODELACIÓN HIDROLÓGICA .................. 41  $5.1$ 5.2 5.3  $5.3.1$  $5.3.2$  $6.1$  $6.2$  $ANEXO A: MODEIO GSSHA$  54

## **Índice de tablas**

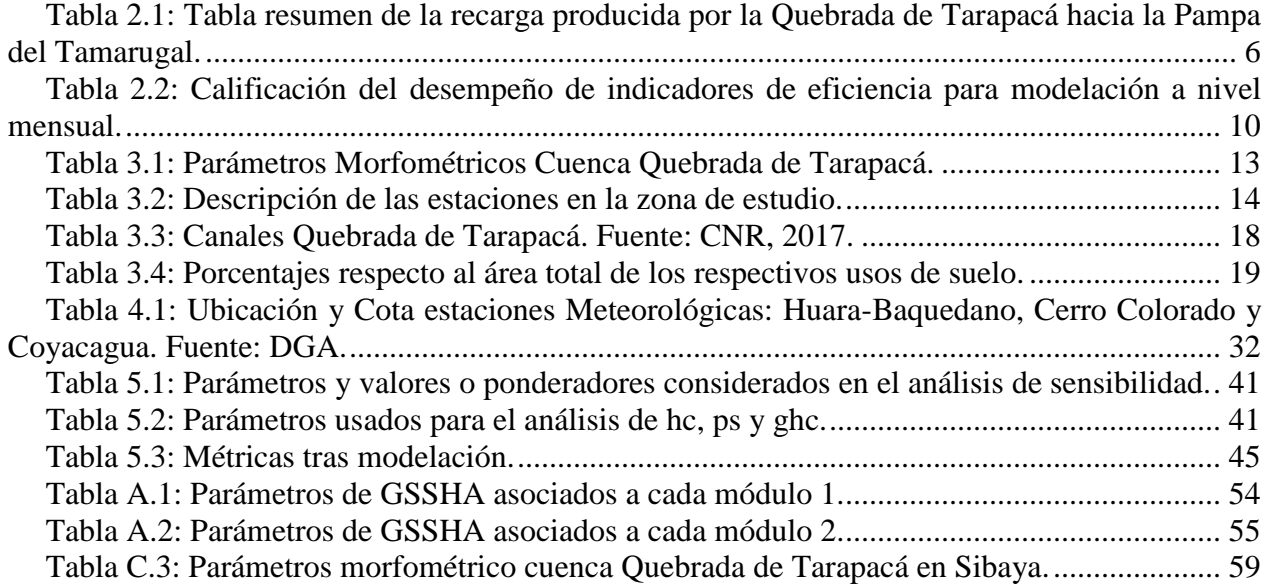

## **Índice de figuras**

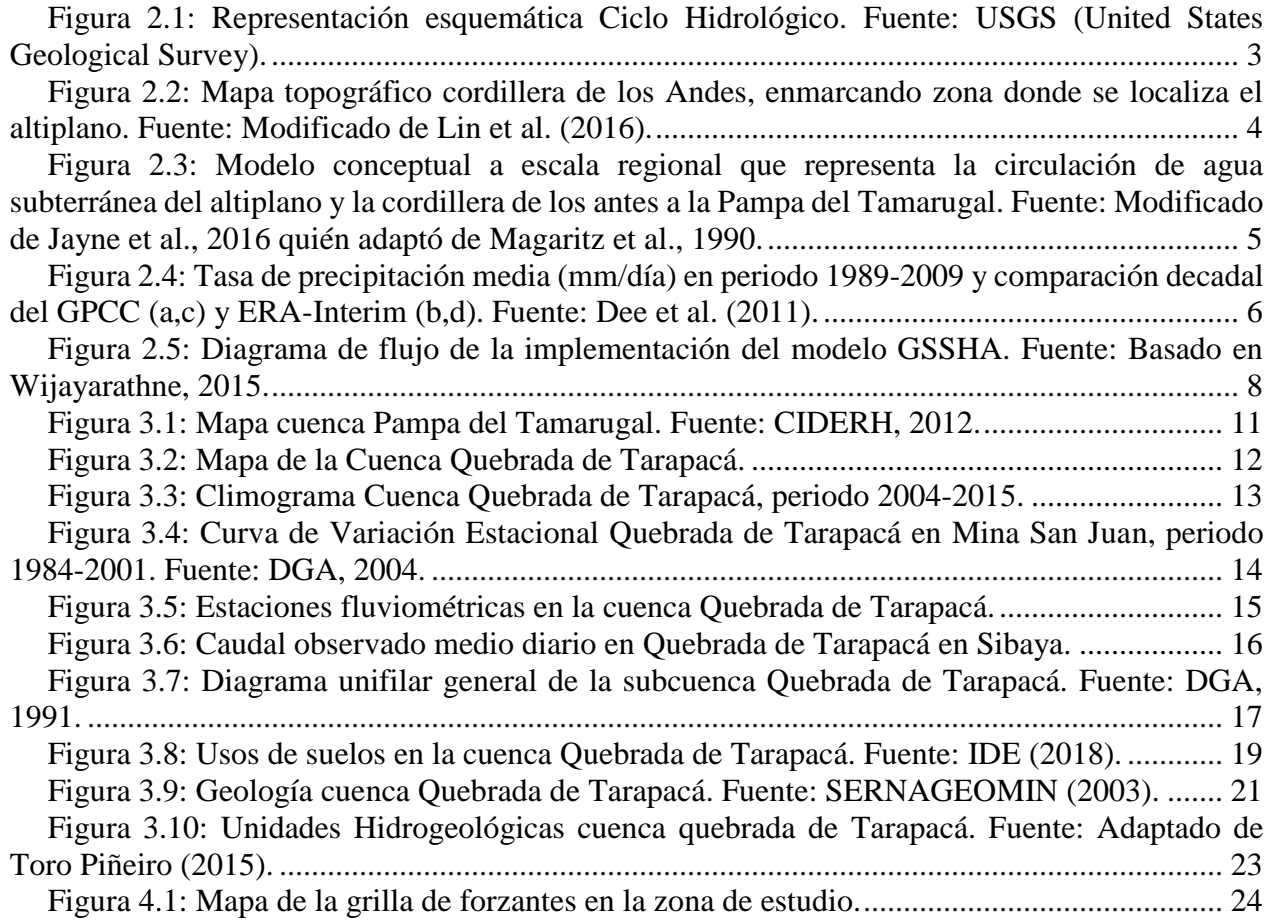

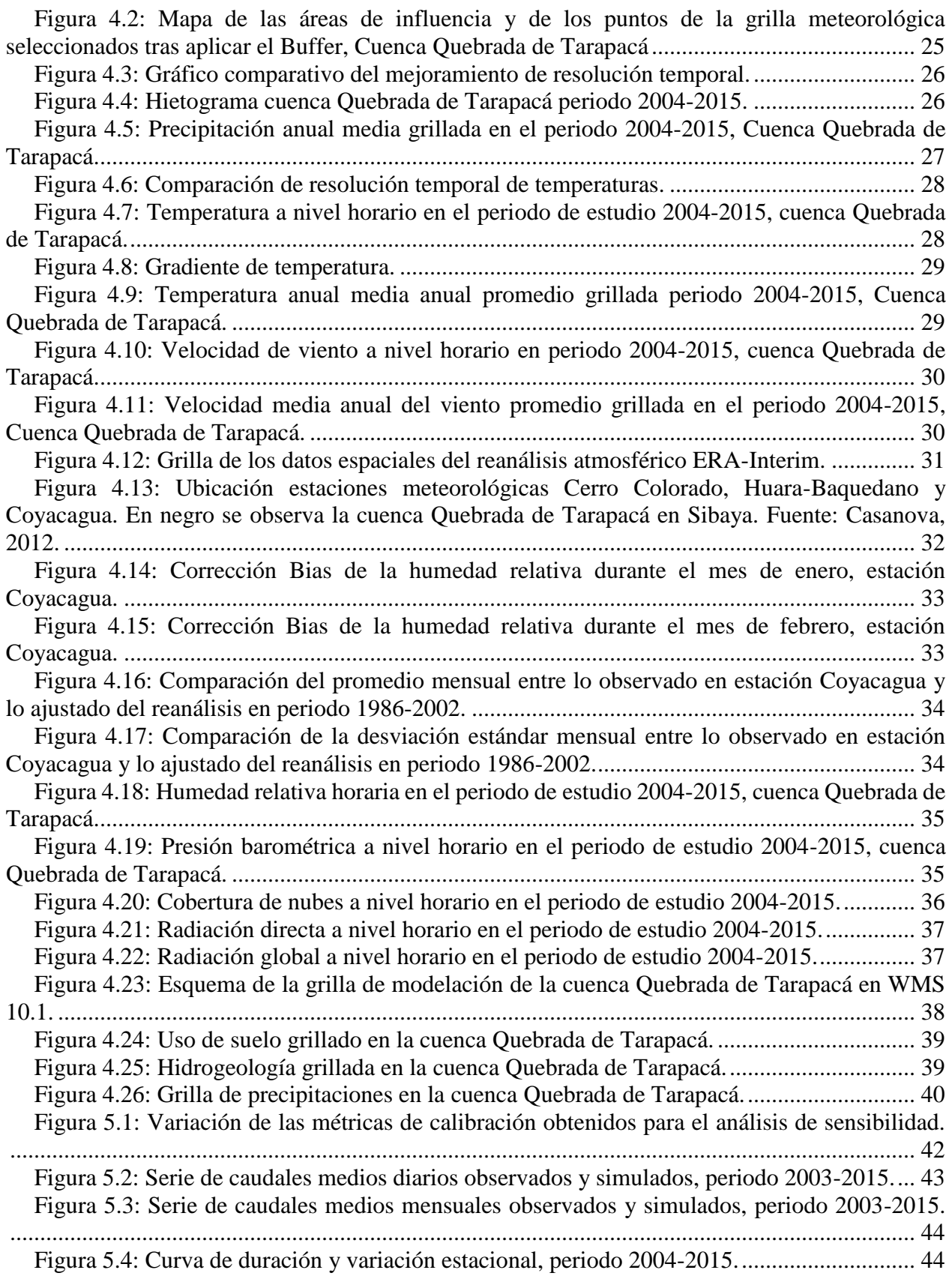

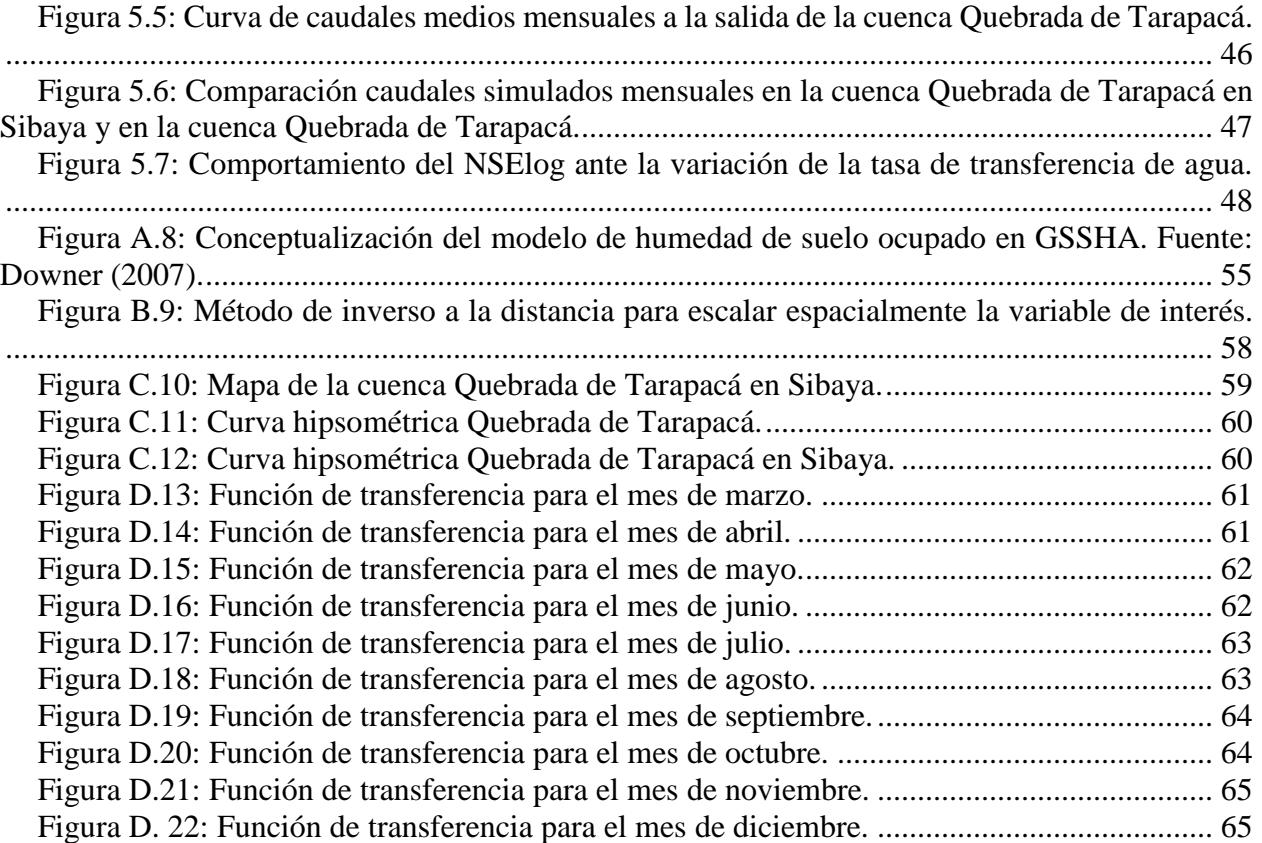